# 7.1 Introduction to networks & esafety

### <u>Networks</u>

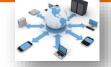

## What is a network?

A network is when two or more devices (not necessarily computers are connected to each other)

#### **Passwords**

Used to help secure data from unauthorised access

## Setting your password

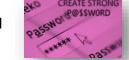

- Password rules
  - It must be a minimum of 8 characters
  - A CAPITAL letter
  - A lower case letter
  - A number
  - Not include your name

#### Other methods of security

- Biometrics
- · Two factor authentication

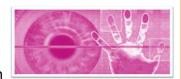

#### The internet and WWW

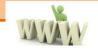

- The World Wide Web is any website or webpage which you might visit on a browser on a device
- The internet is a network of network and includes lots of different parts

## $\underline{\textbf{Email -}} \textbf{Is short for electronic mail}$

#### Features of an email

Who is the message to

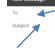

**Cloud Computing** 

drive.

not need to carry round a

The cloud uses an internet

connection (not the WWW)

Always include a subject in the email so the recipient knows what the email is about

Adding an attachment e.g., file, image to the email

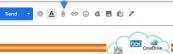

Using cloud storage means you do

storage device like a USB or a hard

Sans Serif ▼ T ▼ B I U A ▼ E ▼ E E I I I I I F

Cyber security

Personal information (personal data) - Information that can be used to distinguish or trace an individual's identity.

Carbon copy – copying another

Blind Carbon

means that

someone

recipient

knowing

you can copy

into an email

without the

Copy -

recipient into the email

One of the advantages of the cloud is the ability to hold a huge selection of files without having to pay for expensive storage (as you usually rent the space.

This is the case for popular cloud storage devices like OneDrive google drive and drobox. Other famous cloud computing companies are Netflix, Spotify & amazon prime.

**Social Engineering** - the manipulation of people into carrying out specific actions, or divulging information, that is of use to an attacker.

#### **Cyber Aware Behaviours**

- 1. Use a strong and different password for all accounts.
- 2. Turn on 2-step verification (2SV)
- 3. Back up data
- 4. Update devices

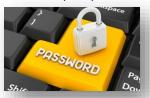

# 7.1 introduction to networks and emails

# What I need to know: 1. What is a network? 2. Why are passwords used? 3. What are the 5 rules for setting a strong password? 4. Name 2 other methods of security 5. What is email short for? 6. What does Cc stand for? 7. What is Bcc? 8. How do you attach a file to an email? 9. What is the difference between the internet and the WWW? 10. What is cloud storage? 11. What are the advantages and disadvantages and cloud computing? 12. Name 3 examples of cloud storage 13. What is personal information? 14. What is social engineering? 15. Describe the cyber aware behaviours